#### **BAB IV**

## **HASIL DAN ANALISIS**

#### **4.1. Pemodelan Sistem Turbin Angin**

Pada penelitian ini Sistem Turbin Angin dibuat dengan menggunakan software MATLAB SIMULINK. Turbin Angin Tersusun atas turbin angin yang berfungsi untuk mengkonversi energi angin menjadi mekanis, PMSG yang berfungsi mengkonversi energi mekanis menjadi energi listrik, Penyearah yang berfungsi untuk menyearahakan listrik AC 3 Phase menjadi listrik DC , Boost Konverter, dan MPPT berfungsi untuk memaksimalkan daya output dari sistem turbin angin. Secara umum blok diagram dan blok simulink dari perancangan Sistem Turbin Angin ditunjukan pada Gambar 4.1 dan Gambar 4.2 berikut :

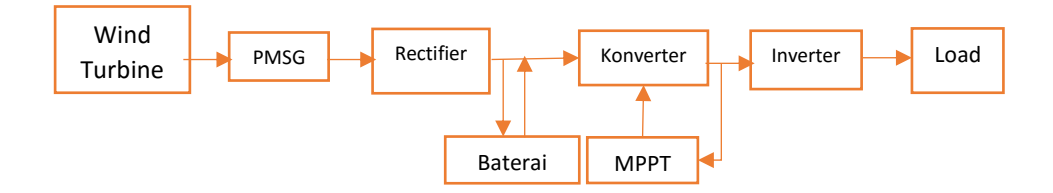

**Gambar 4.1.** Diagram Blok Sistem

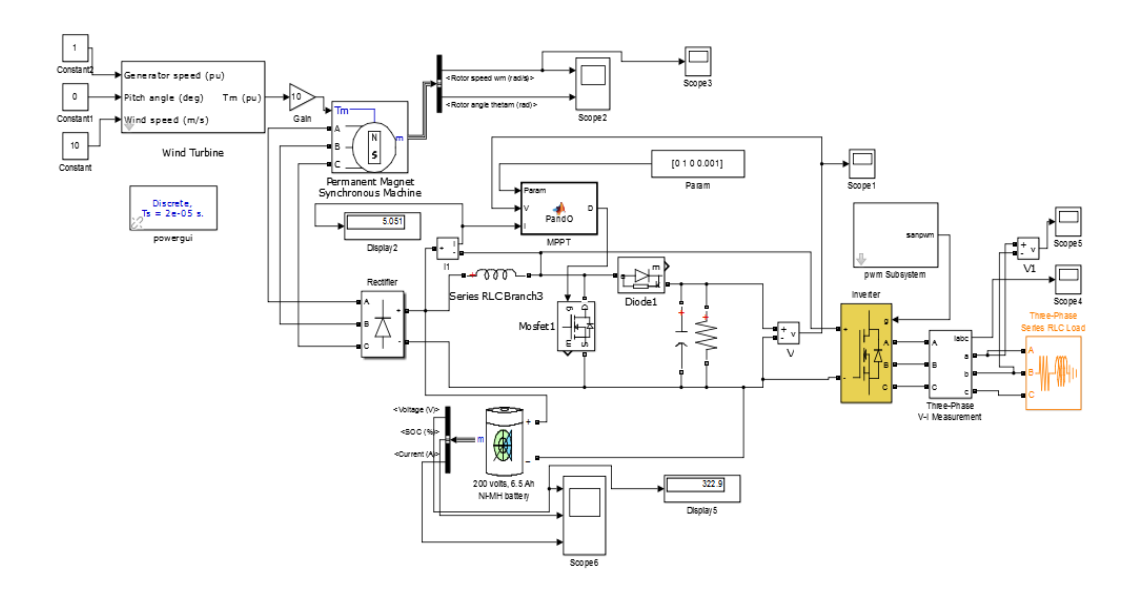

**Gambar 4.2.** Blok Simulink Sistem Turbin Angin

Adapun Parameter yang dipakai pada simulasi ini, mengacu pada penelitian [19].

Berikut adalah implementasianya pada simulink :

a. Turbin angin

Komponen turbin angin dimodelkan dalam persamaan berikut, daya mekanik dari tubin angin dinyatakan dalam persamaan 4.1.

$$
P_m = c_p(\lambda, \beta) \frac{\rho A}{2} v^3_{wind} \tag{4.1}
$$

Dimana :

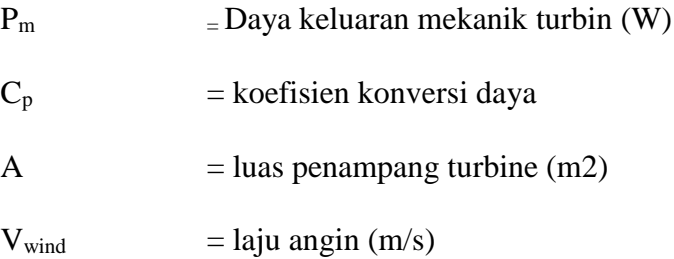

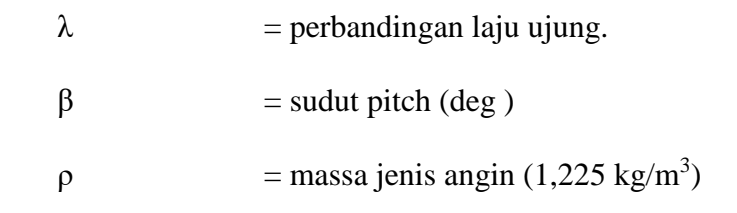

parameter *wind turbine* yang digunakan pada penilitian ini dapat dilihat

pada gambar 4.3.

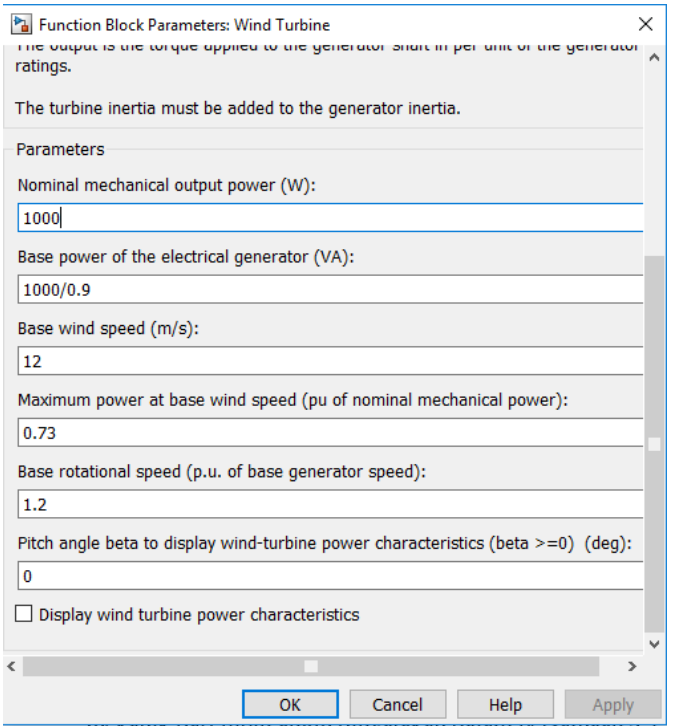

**Gambar 4.3.** Parameter Turbin Angin

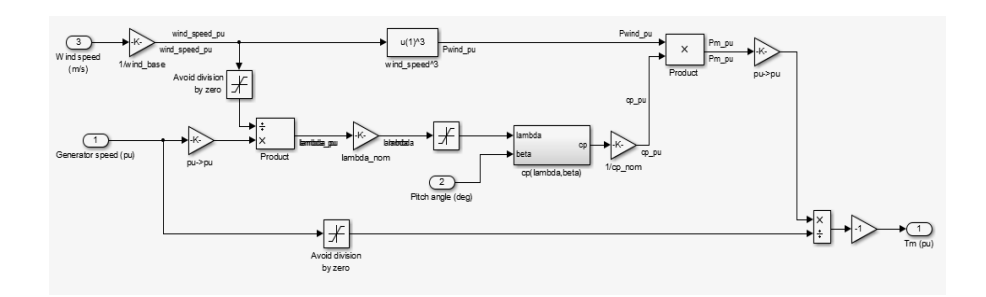

**Gambar 4.4.** Model *Wind Turbine*

Pada Gambar 4.4 merupakan blok wind turbine yang digunakan dalam penelitian ini, wind trurbine ini mempunyai tiga masukan dan satu keluaran. Masukan yang pertama yaitu *generator speed* dalam satuan per unit , yang akan mendapatkan nilai masukan dari laju rotor pada generator. Masukan kedua *pitch angel* dalam satuan derajat, ini untuk menentukan sudut pitch yang digunakan dalam pemodelan, biasanya sudut pitch yang digunakan bernilai 0. Masukan ketiga *wind speed* dalam satuan m/s , laju angin ini masukannya sesuai dengan yang akan disimulasikan baik konstan maupun berubah – ubah. Keluaran dari wind turbine ini yaitu *Torque Mechanical* dalam satuan pu ini nantinya yang akan dihubungkan ke generator untuk memutar generator.

### b. Permanent Magnet Synchronous Generator (PMSG)

Pada gambar 4.5 akan ditunjukan jenis rotor yang digunakan dalam penelitian sedangkan untuk parameter PMSG yang digunakan ditunjukan gambar 4.6.

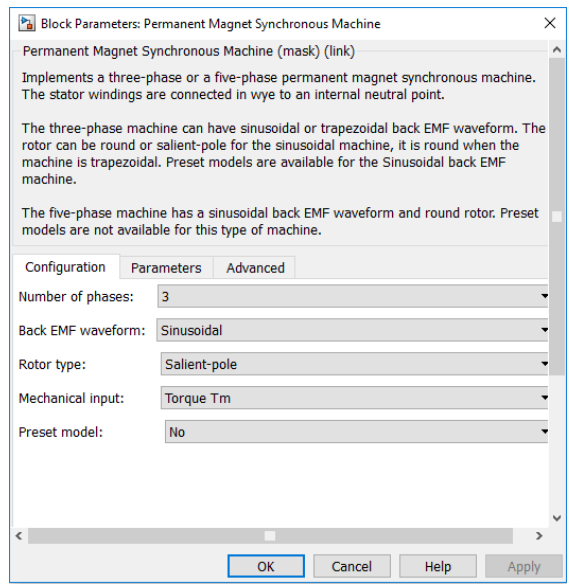

**Gambar 4.5.** Jenis Rotor PMSG

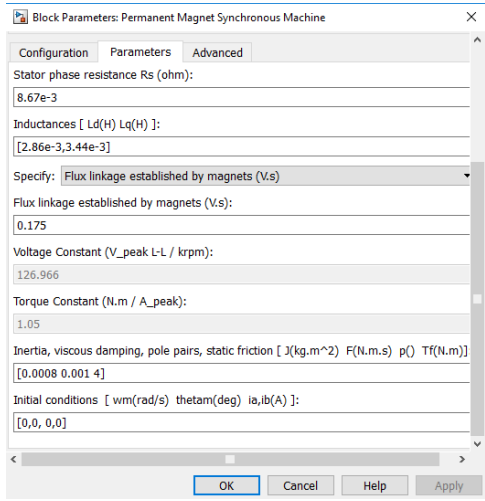

**Gambar 4.6.** Parameter PMSG

c. Penyearah

Berikut adalah parameter yang digunakan pda block penyearah :

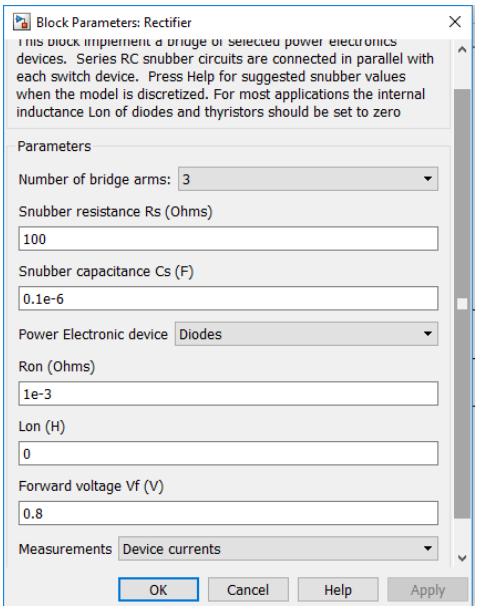

**Gambar 4.7** Parameter Penyearah

Setelah parameter-parameter diatas diimplementasikan pada blok simulink, maka dilakukan simulasi untuk sistem turbin tanpa MPPT dan sistem turbin angin dengan MPPT.

d. Pemodelan Boost Konverter

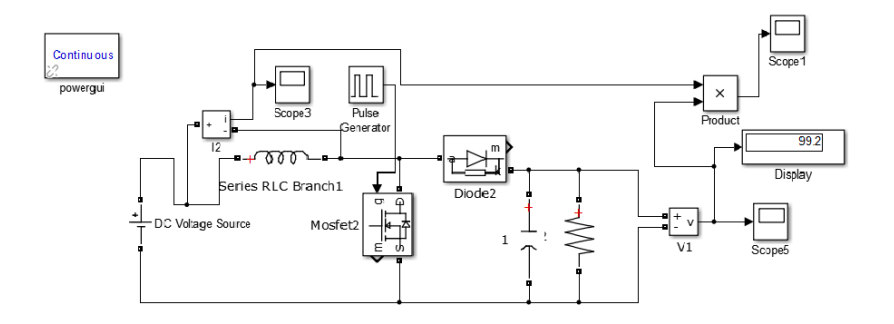

**Gambar 4.8** Rangkaian Boost Converter pada simulink

Gambar 4.8 menunjukan rangkaian boost converter yang digunakan pada penelitian ini. Nilai komponen yang digunakan pada rangkaian boost converter mengacu pada tabel 3.2. Untuk mengetahui berfungsi atau tidaknya rangkaian converter yang dibuat maka dilakukan pengujian pada rangkaian dengan Vin sebesar 100V. Berikut adalah daya output yang dapat dihasilkan rangkaian Boost Converter :

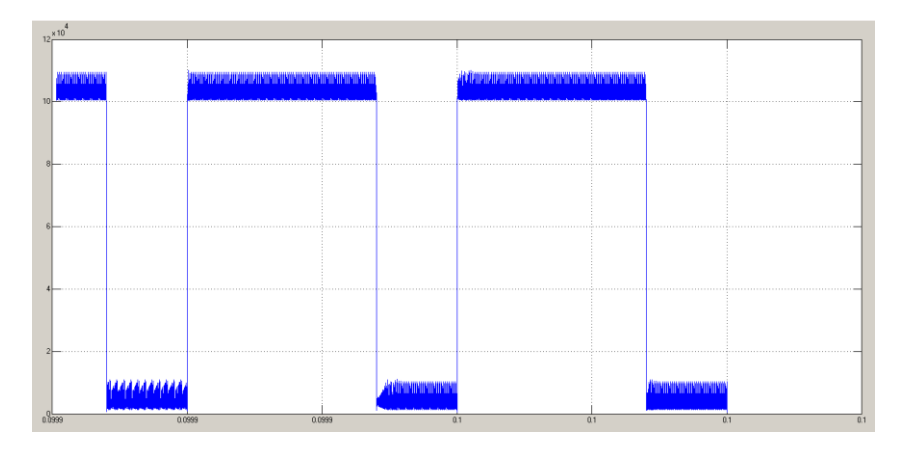

**Gambar 4.9** Keluaran Boost Converter.

e. Baterai

Berikut adalah parameter yang digunakan pda block baterai :

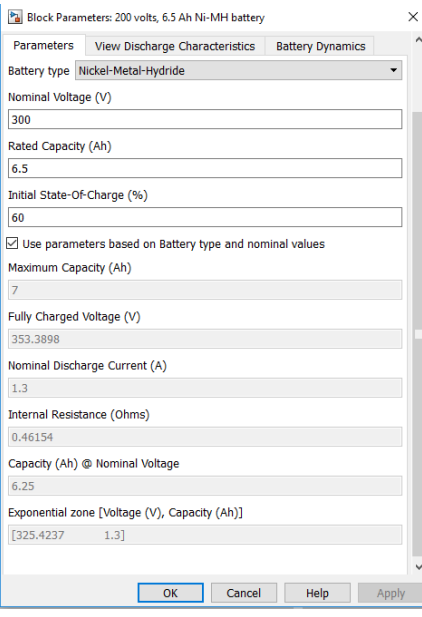

**Gambar 4.10** Parameter Baterai

f. Inverter

:

Berikut adalah parameter yang digunakan pda block inverter

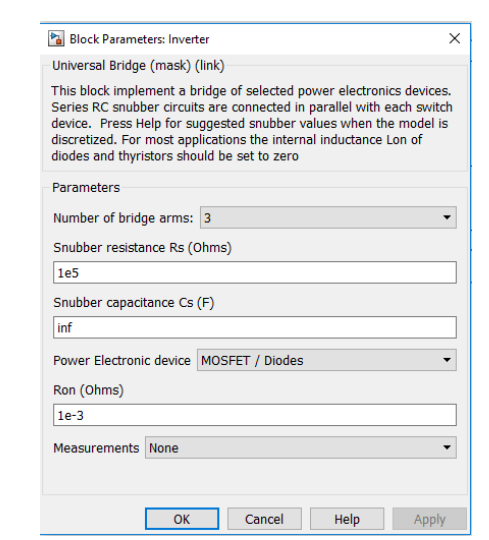

**Gambar 4.11** Parameter Inverter

#### **1.2. Implementasi Algoritma** *Perturb and Observe*

Dalam menggunakan metode *Perturb and Observe*, digunakan tegangan dan arus keluaran untuk menjadi masukan algoritma *Perturb and Observe* yang akan digunakan sebagai dasar mengevaluasi nilai duty cycle untuk mendapatkan daya keluaran yang lebih optimal sebagaimana ditunjukan flowchart pada gambar 4.12.

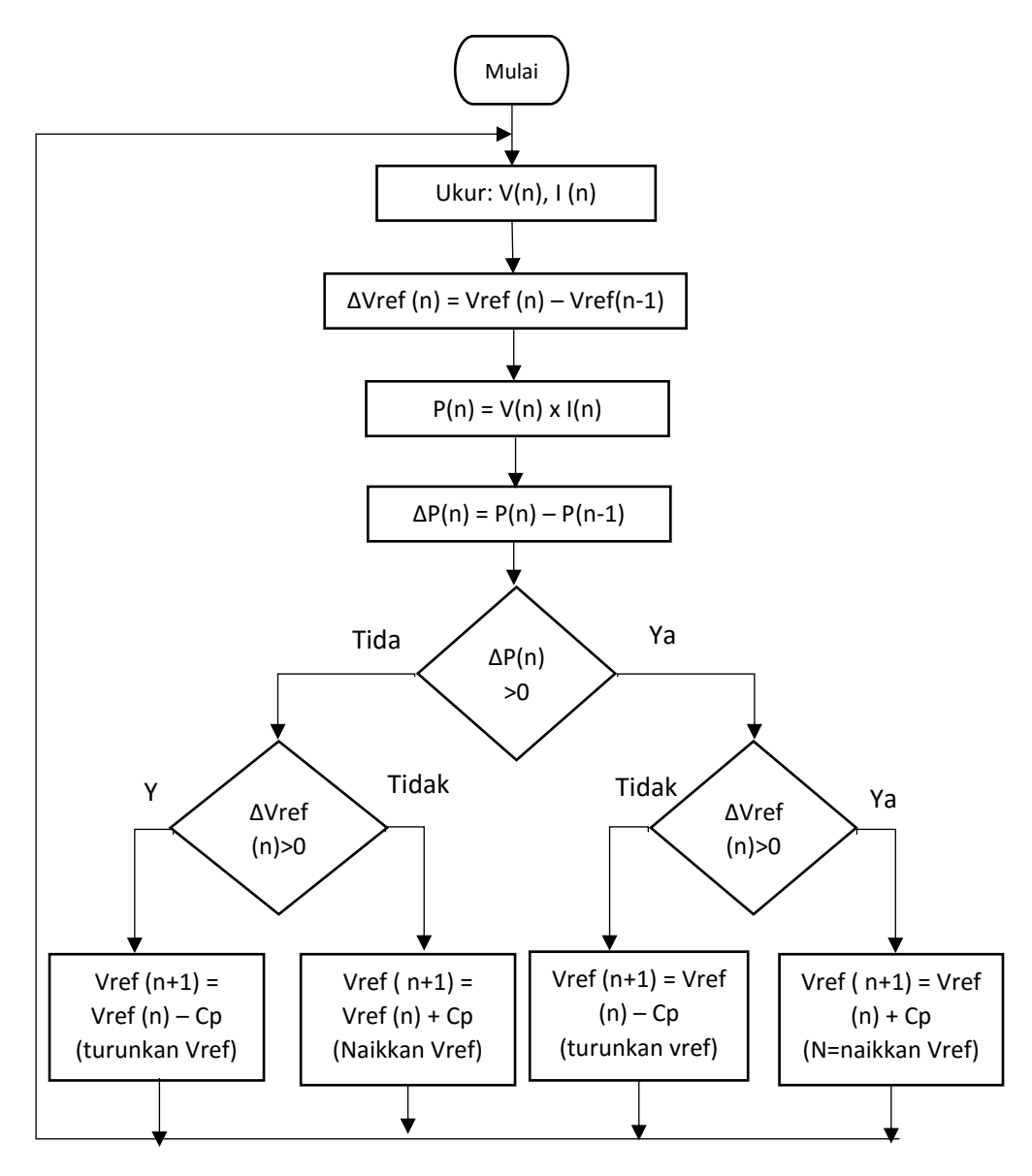

**Gambar. 4.12.** Flowchart Algoritma *Perturb and Observe*

Ada beberapa tahapan dalam menggunakan metode *Perturb and Observe* diantaranya :

- 1. Pengukuran tegangan awal : Dilakukan pengukuran untuk mengetahui secara persis nilai tegangan *Wind Turbine*.
- 2. Pengukuran Daya *Wind Turbine* : Dilakukan pengukuran untuk menetahui secara persis nilai daya *Wind Turbine* saat ini.
- 3. Perhitungan selisih daya : Dilakukan untuk mengetahui selisih daya yang baru saja terukur dengan daya yang sudah terukur pada proses/loop sebelumnya.
- 4. Perbandingan : Dilakukan untuk menentukan proses perubahan tegangan. dari sini, tegangan *Wind Turbine* akan dirubah. bisa jadi lebih besar ataupun lebih kecil, tergantung pada selisih daya *Wind Turbine* dan juga selisih daripada tegangan yang terukur.
- 5. Return : Jika sudah beres, proses akan kembali lagi ke nomor 1.

Berdasarkan flowchart pada gambar 3.5 maka dapat dibuat algoritma pemograman untuk metode *Perturb and Observe*. Berikut adalah algoritma yang digunakan pada sistem turbin angin :

```
function D = PandO (Param, V, I)
% MPPT menggunakan Perturb & Observe algorithm.
% D output = Duty cycle of the boost converter (antara 0 
and 1)% Enabled input = 1 to enable the MPPT controller
% V input = Wind voltage (V)
% I input = Wind current (A)
% Param input:
Dinit = Param(1); \text{\%Initial value} for D output
Dmax = Param(2); \frac{1}{2} Maximum value for D
Dmin = Param(3); \frac{1}{2} Minimum value for D
deltaD = Param(4); % Internet value used toincrease/decrease the duty cycle D
% ( increasing D = decreasing Vref )
```

```
persistent Vold Pold Dold;
if isempty(Vold)
Vold=0;
Pold=0;
Dold=Dinit;
end
P= V^*I;dV= V - Vold;
dP= P - Pold;
if dP > 0if dV > 0D = Dold + deltab; else
         D = Dold - deltaD;
          end
 else
         if dV > 0D = Dold - deltab; else
         D = Dold + deltab; end
end
if D \ge D \text{max} || D \le D \text{min} D=Dold;
end
Dold=D;
Vold=V;
Pold=P;
```
Setelah dibuat algoritma *Perturb and Observe* pada sistem turbin angin, kemudian dilakukan simulasi dan pengujian validitas dan sensitivitas algoritma yang telah dibuat. Pada penelitian ini algoritma dikatakan valid apabila dalam 6 kali percobaan nilai standart deviesi bernilai kurang dari 1%. Sedangkan untuk sensitivitas dilakukan dengan cara perubahan laju angin. Dengan demikian diharapkan ada perubahan daya keluaran yang dihasilkan ketika laju angin berubah.

#### 4.2.1. Analisis Validitas

Uji Validitas ini dilakukan untuk mengetahui tingkat kebenaran dari hasil optimasi menggunakan algoritma *Perturb and Observe*. Uji Validitas dilakukan dengan melakukan eksperimen berulang untuk prameter yang tetap dengan masukan tertentu. Kemudian dilakukan pengamatan mean dan standart deviasa dari data eksperimen. Pada pengujian ini digunkan laju angin sebesar 10 m/s sebagai masukan dengan parameter sistem turbin angin yang tetap.

| N <sub>o</sub>  | Wind           | Turbine        | $R(\Omega)$    | Pout $(W)$     |
|-----------------|----------------|----------------|----------------|----------------|
| Eksperimen      | (m/s)          | (RPM)          |                |                |
| $\mathbf{1}$    | 10             | 508,06         | 200            | 2032           |
| $\overline{2}$  | 10             | 508,06         | 200            | 2032           |
| 3               | 10             | 508,06         | 200            | 2032           |
| 4               | 10             | 508,06         | 200            | 2032           |
| 5               | 10             | 508,06         | 200            | 2032           |
| 6               | 10             | 508,06         | 200            | 2032           |
| Mean            | 10             | 508,06         | 200            | 2032           |
| <b>Standart</b> | $\overline{0}$ | $\overline{0}$ | $\overline{0}$ | $\overline{0}$ |
| Deviasi         |                |                |                |                |

Tabel 4.1 Uji Validitas algoritma *Perturb and Observe*

Berdasarkan tabel 4.1 diperoleh nilai deviasi 0, hal ini berarti prosedur optimasi menghasilkan nilai yang sama pada setipa eksperiman. Dengan demikian maka prosedur menggunakan algoritma *Perturb and Observe* untuk memaksimalkan daya keluaran sistem turbin angin dapat dikatakan valid.

#### 4.2.2. Analisis Sensitivitas

Untuk mengetahui pengaruh perubahan nilai parameter yang sifatnya tetap terhadap optimasi, maka dilakukan analisis sensitivitas. Pengaruh perubahan parameter laju angin terhadap hasil optimasi diuji dengan memvariasikan nilai laju angin antara 3 m/s hingga 10 m/s dengan kapasitasa turbin yang tetap, yaitu 1000 watt. Pada percobaan ini digunakan beban resistance sebesar 100Ω. Hasil yang diperoleh dari pengujian ini ditunjukan pada tabel 4.2.

| Wind $(m/s)$ | Vdc(V) | Pout $(W)$ |
|--------------|--------|------------|
| 3            | 28,8   | 8,42       |
| 5            | 82,21  | 78,02      |
| 6,5          | 149    | 254,1      |
| 7            | 171,4  | 334,2      |
| 8,5          | 265    | 866        |
| 10           | 348,6  | 1472       |

Tabel 4.2. Uji sensitivitas algoritma *Perturb and Observe*

Dari hasil percobaan pada tabel 4.2 didapatkan bahwa semakin cepat laju angin maka daya yang dihasilkan juga semakin besar. Hal ini dikarenakan kecepatan rotor yang semakin besar ketika laju angin semakin cepat, hal ini akan mempengaruhi pada besar emf yang dihasilkan. Maka hasil percobaan pada tabel 4.2 membuktikan bahwa semakin besar laju angin maka daya keluaranpun semakin besar.

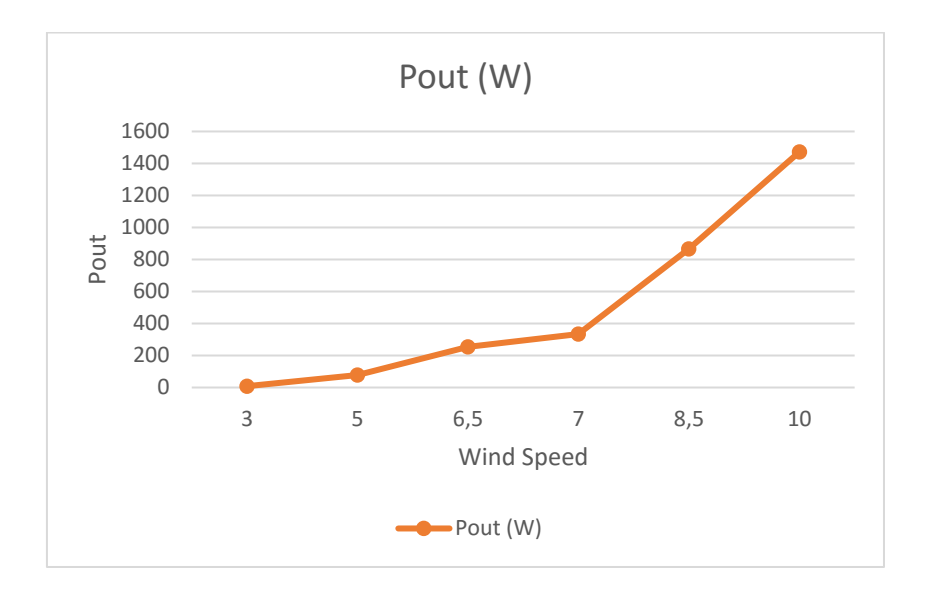

**Gambar 4.13.** Grafik Pengaruh Laju Angin Terhadap Daya Keluaran

Sistem Turbin Angin

# **4.3. Hasil Pemodelan Sistem Turbin Angin**

4.3.1. Hasil Pemodelan Sistem Tanpa dilengkapi MPPT dan dengan dilengkapi MPPT

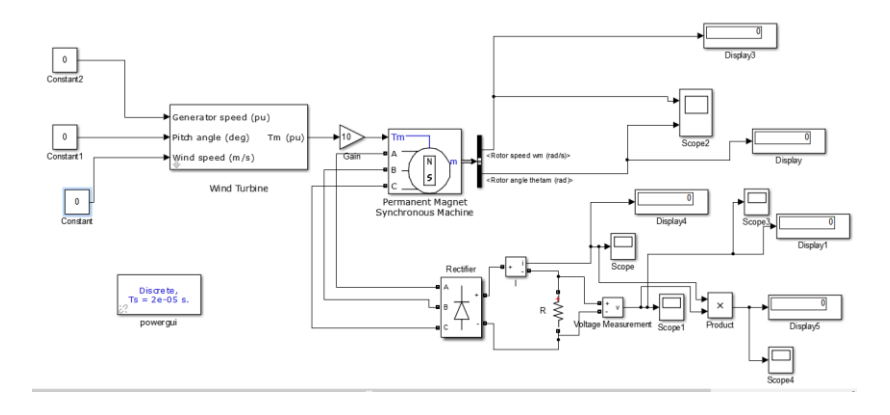

**Gambar 4.14.** Model Sistem Turbin Angin tanpa MPPT

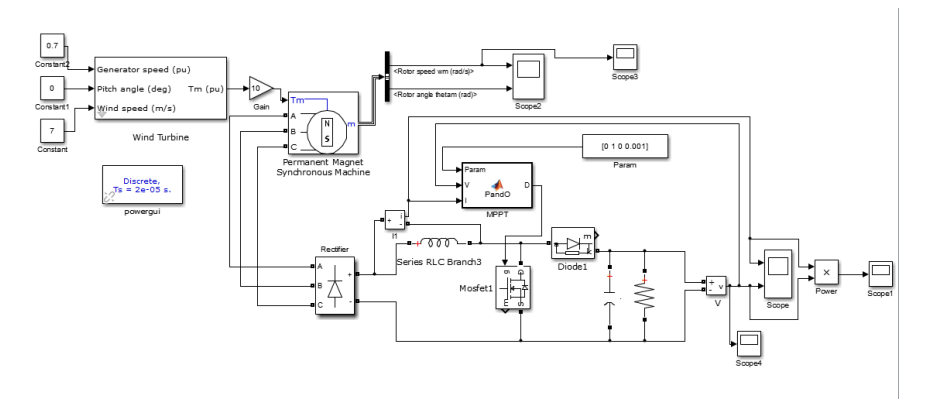

**Gambar 4.15.** Model Sistem Turbin Angin dengan MPPT

Dari model pada gambar 4.14 dan 4.15 dilakukan simulasi untuk menganalisis perbandingan daya output yang dihasilkan saat menggunakan MPPT dan tanpa menggunakan MPPT. Perbandingan tersebut dilakukan dengan laju angin serta beban yang bervariasi. Simulasi ini dilakukan dengan menghubungkan turbin angin dengan hambatan yang nilainya berubah dari 50 ohm sampai 300 ohm. Pengujian dan analisis dilakukan pada tujuh laju angin, yaitu 4m/s, 6,5m/s, 7m/s, 8,5m/s 9m/s, dan 10m/s. Berikut adalah hasil simulasi yang didapatkan :

Tabel 4.3 Daya Beban *Resistance* Tanpa MPPT dan Menggunkan

|             | Variabel yang diamati |            |             |               |             |            |
|-------------|-----------------------|------------|-------------|---------------|-------------|------------|
| $R(\Omega)$ | Tanpa MPPT            |            |             |               | Dengan MPPT |            |
|             | Tegangan<br>V)        | Arus $(I)$ | Daya<br>(W) | Tegangan<br>V | Arus $(I)$  | Daya $(W)$ |
| 50          | 33,76                 | 0,67       | 22,81       | 33,8          | 0,689       | 22,96      |
| 100         | 62,6                  | 0,62       | 39,23       | 66,2          | 0,752       | 47,6       |
| 200         | 116,5                 | 0,582      | 67,84       | 134,8         | 1,135       | 138,4      |
| 300         | 166                   | 0,55       | 92,48       | 184,2         | 1,03        | 176,5      |

MPPT untuk Laju Angin 4,5 m/s.

|             | Variabel yang diamati |             |          |             |            |                   |
|-------------|-----------------------|-------------|----------|-------------|------------|-------------------|
| $R(\Omega)$ | Tanpa MPPT            |             |          | Dengan MPPT |            |                   |
|             | Tegangan              | Arus<br>(I) | Daya (W) | Tegangan    | Arus $(I)$ | Daya<br>$\rm (W)$ |
| 50          | 71,5                  | 1,43        | 102,5    | 73,2        | 1,529      | 109,9             |
| 100         | 137,6                 | 1,376       | 189,2    | 149         | 1,81       | 254               |
| 200         | 240,6                 | 1,2         | 289,5    | 280         | 2,485      | 622,1             |
| 300         | 354,8                 | 1,183       | 419,5    | 360,2       | 1,93       | 670               |

Tabel 4.4 Daya Beban *Resistance* Tanpa MPPT dan Menggunkan

MPPT untuk Laju Angin 6,5 m/s.

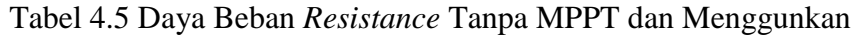

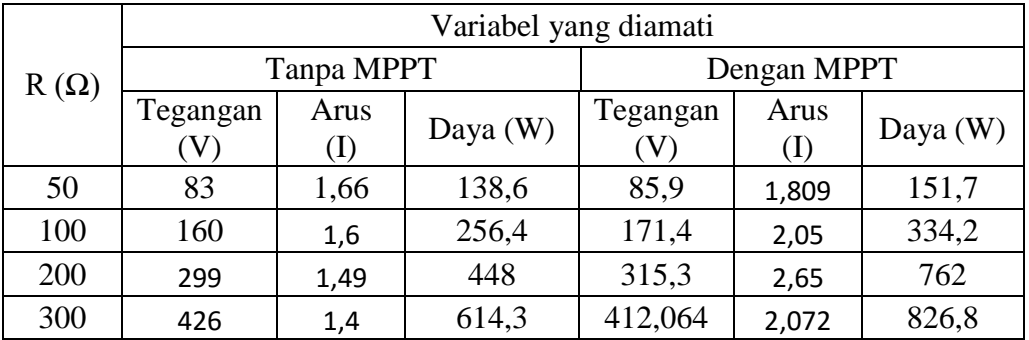

MPPT untuk Laju Angin 7 m/s.

Tabel 4.6 Daya Beban *Resistance* Tanpa MPPT dan Menggunkan

MPPT untuk Laju Angin 8,5 m/s.

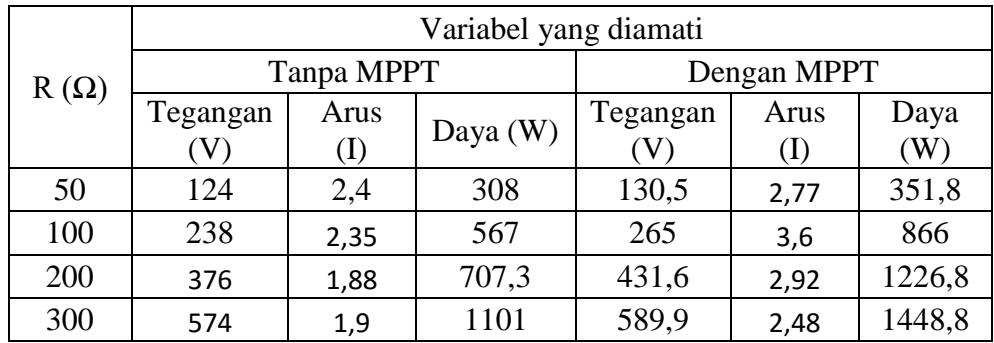

|             | Variabel yang diamati |       |      |             |      |      |
|-------------|-----------------------|-------|------|-------------|------|------|
| $R(\Omega)$ | Tanpa MPPT            |       |      | Dengan MPPT |      |      |
|             | Tegangan              | Arus  | Daya | Tegangan    | Arus | Daya |
|             |                       |       | W)   |             | (I)  | W)   |
| 50          | 140                   | 2,8   | 392  | 147,5       | 3,14 | 450  |
| 100         | 269                   | 2,69  | 726  | 296         | 4,07 | 1100 |
| 200         | 438                   | 2,5   | 960  | 485,4       | 3,26 | 1562 |
| 300         | 483                   | 2,175 | 1419 | 658         | 2,69 | 1763 |

Tabel 4.7 Daya Beban *Resistance* Tanpa MPPT dan Menggunkan

MPPT untuk Laju Angin 9 m/s.

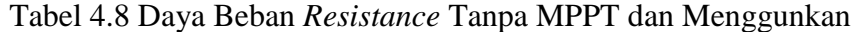

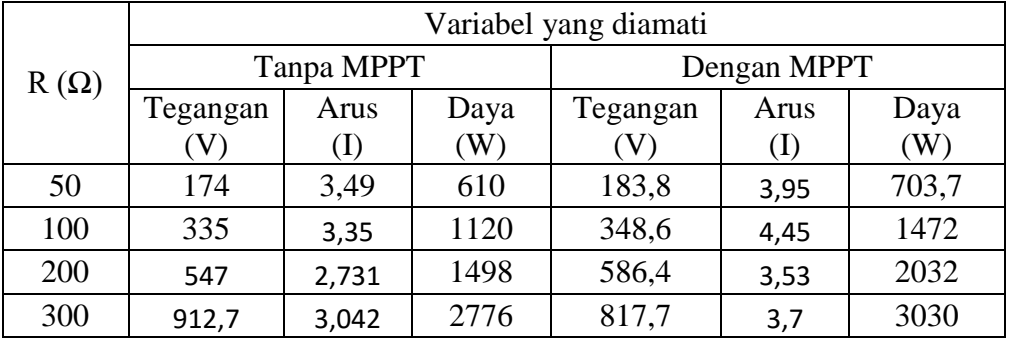

MPPT untuk Laju Angin 10 m/s.

Berikut adalah data berupa grafik hubungan antara Daya keluaran dengan nilai hambatan yang berkisar antara 50 – 300 ohm yang diperoleh dari pengujian yang dilakukan :

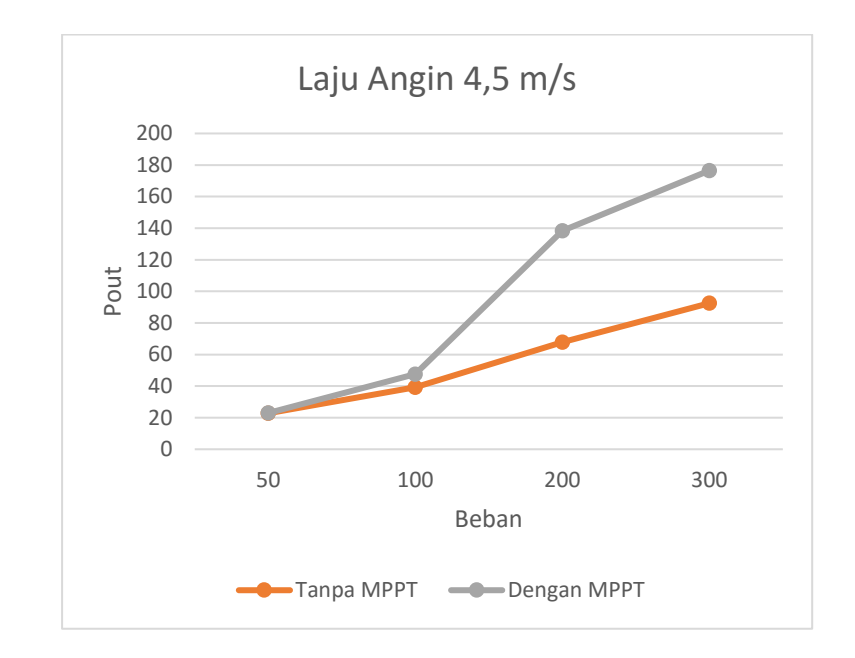

**Gambar 4.16** Grafik Hubungan Daya keluaran dengan hambatan 50–

300 ohm dengan laju angin 4,5 m/s

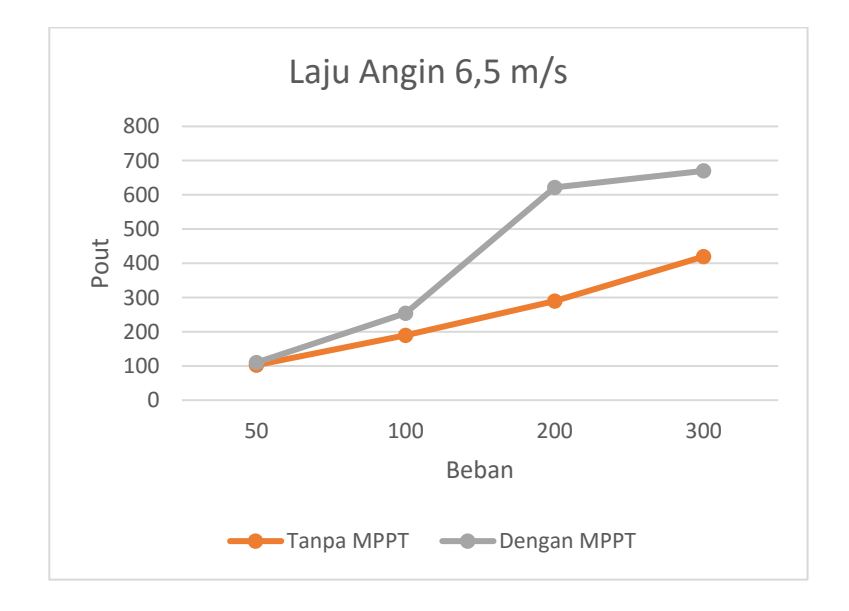

**Gambar 4.17** Grafik Hubungan Daya keluaran dengan hambatan 50–

300 ohm dengan laju angin 6,5 m/s

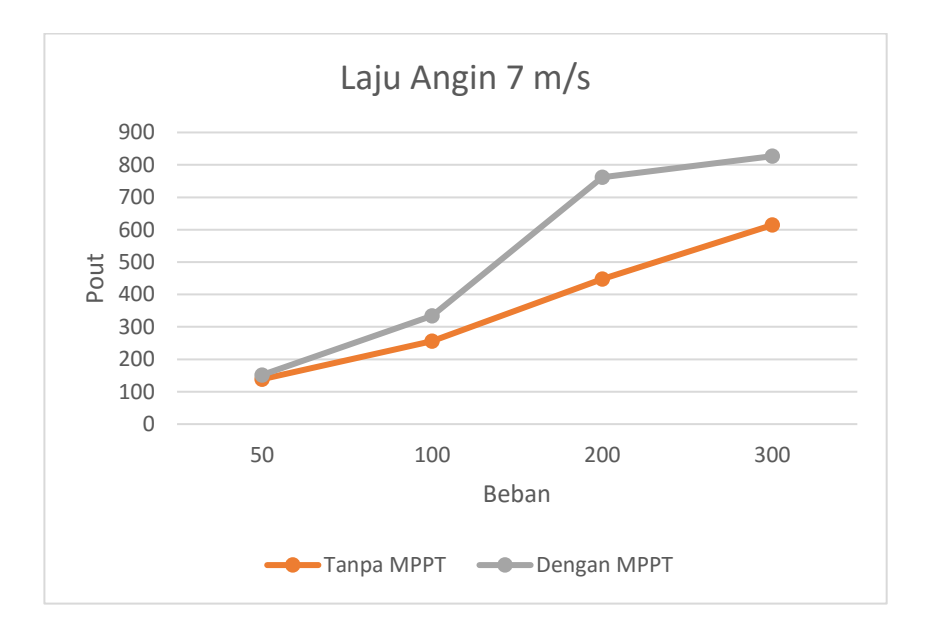

**Gambar 4.18** Grafik Hubungan Daya keluaran dengan hambatan 50–

300 ohm dengan laju angin 7 m/s

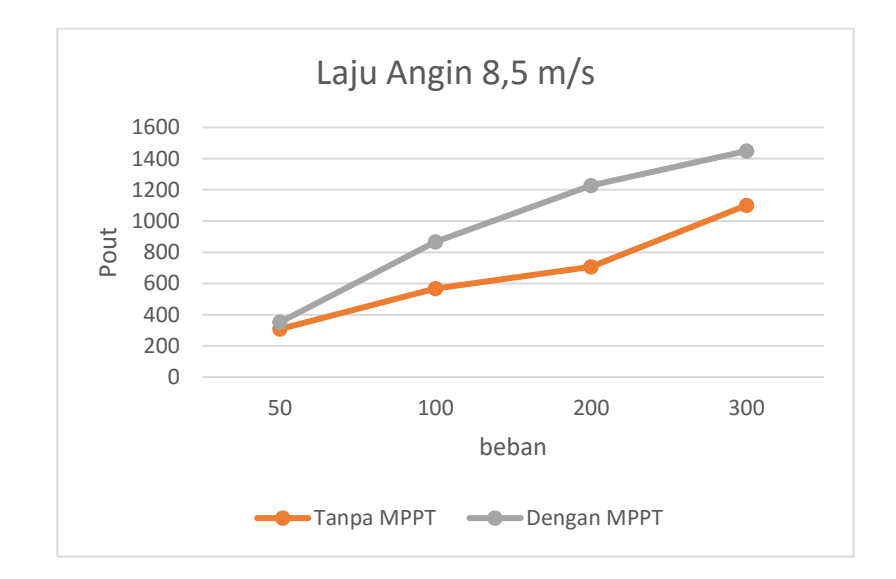

**Gambar 4.19** Grafik Hubungan Daya keluaran dengan hambatan 50–

300 ohm dengan laju angin 8,5 m/s

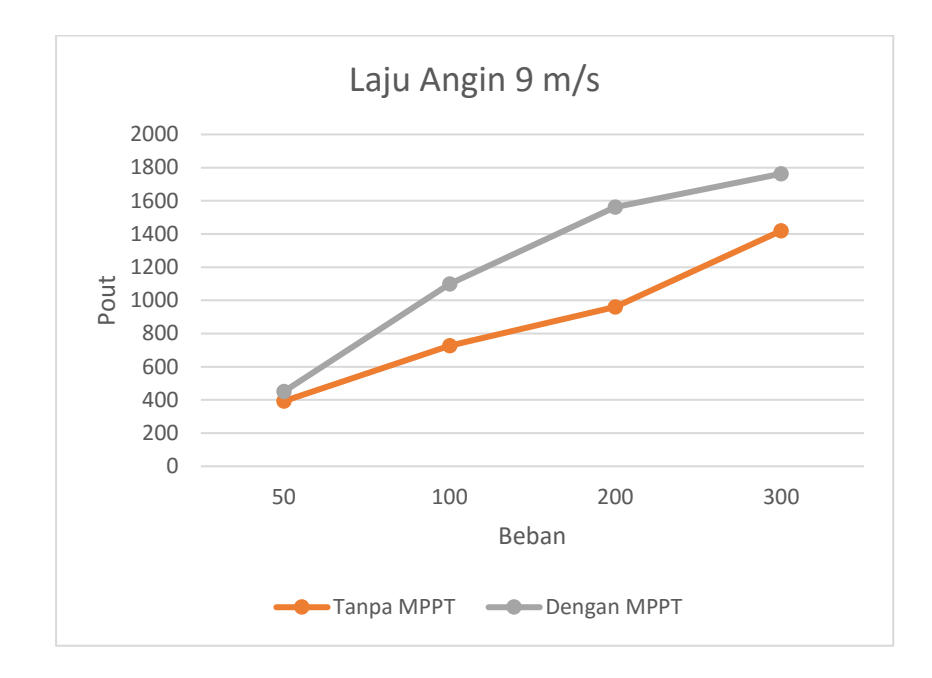

**Gambar 4.20** Grafik Hubungan Daya keluaran dengan hambatan 50–

300 ohm dengan laju angin 9 m/s

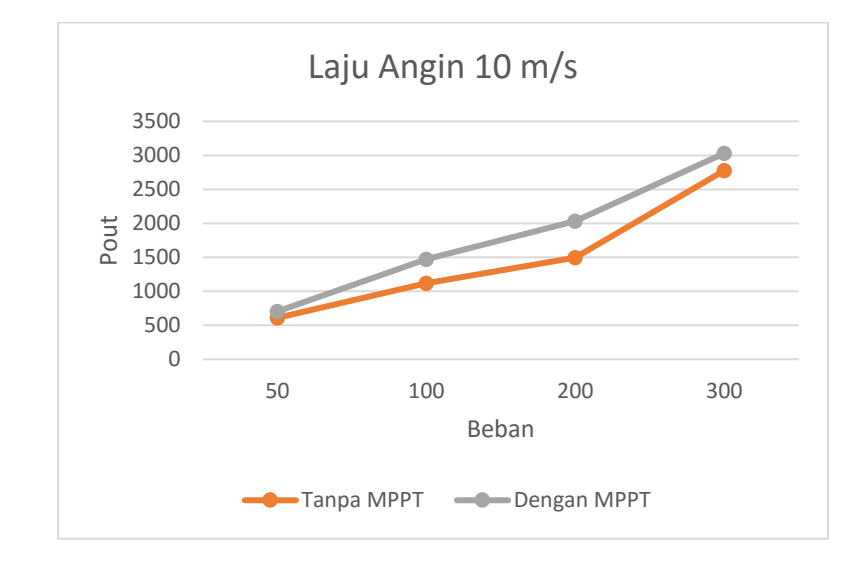

**Gambar 4.21** Grafik Hubungan Daya keluaran dengan hambatan 50–

300 ohm dengan laju angin 10 m/s

Dari hasil simulasi diatas dapat diketahui pengaruh laju angin dan beban *resistance* yang digunakan terhadap daya keluaran. Pengaruh laju angin terhadapa daya keluaran berbanding lurus, dimana semakin besar laju angin maka semakin besar pula daya keluaran yang dihasilkan. Sementara itu beban resistance yang dipasang pada percobaan juga mempangaruhi daya keluaran ketika laju angin dipasang tetap. Hal ini dikarenakan pemakain beban resistance mempengaruhi putaran motor pada generator sehingga dapat menghasilkan daya keluaran yang lebih besar.

#### 4.3.2. Hasil Pemodelan Pembangkit Listrik Tenaga Angin

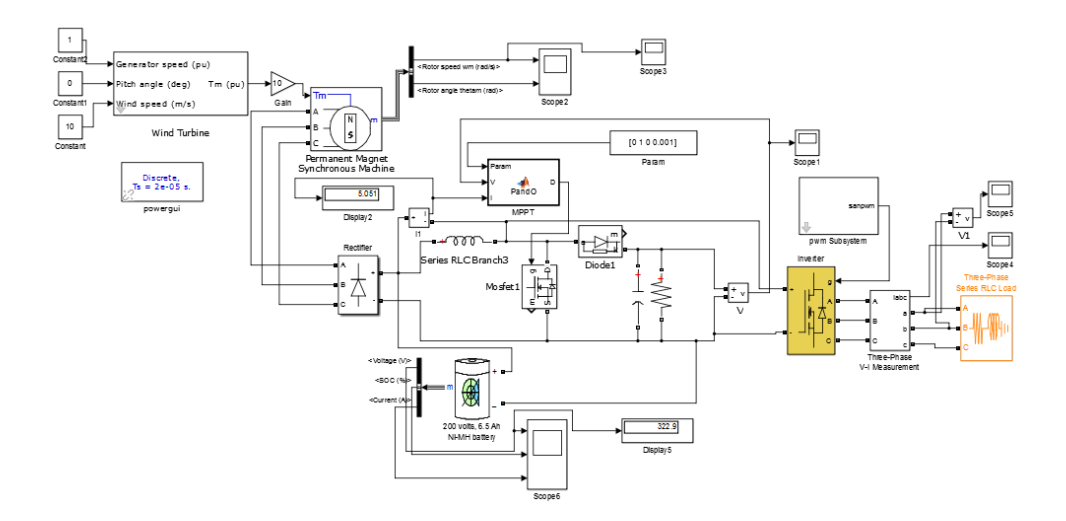

**Gambar 4.22**. Rangkaian Pembangkit Listrik Tenaga Angin pada Simulink dilengkapi MPPT

Pada simulasi ini dilakukan dengan menggabungkan semua komponen dari pembangkit listrik tenaga angin, yakni dari turbin angin, generator, rectifier, konverter DC-DC, MPPT, Inverter, dan beban serta ditambah dengan pemasangan baterai seperti ditunjukan gambar 4.16 diatas. Dalam simulasi ini hasil dari inverter haruslah tegangan yang konstan dengan Vrms = 220V

seiring perubahan beban. Pada simulasi ini digunakan laju angin dan beban yang berubah-ubah. Hasil simulasi sebagai berikut :

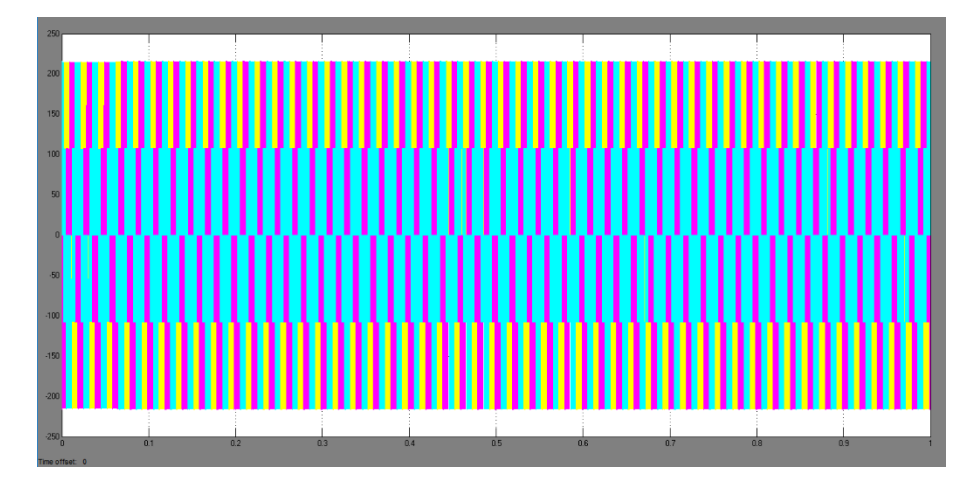

**Gambar 4.23.** Grafik Tegangan pada Beban

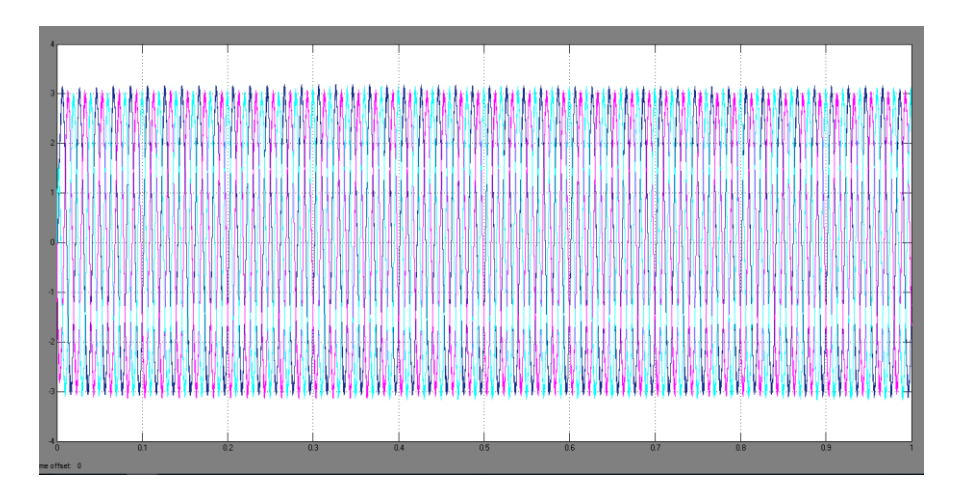

**Gambar 4.24.** Grafik Arus pada Beban

Pada gambar 4.23 dan gambar 4.24 menunjukan bentuk gelombang yang dihasilkan oleh tegangan output adalah gelombang Sine wave modified sedangkan yang dihasilkan arus output adalah gelombang Sine wave inverter. Sedangkan pada gambar 4.25 menunjukan pengisian batrai.

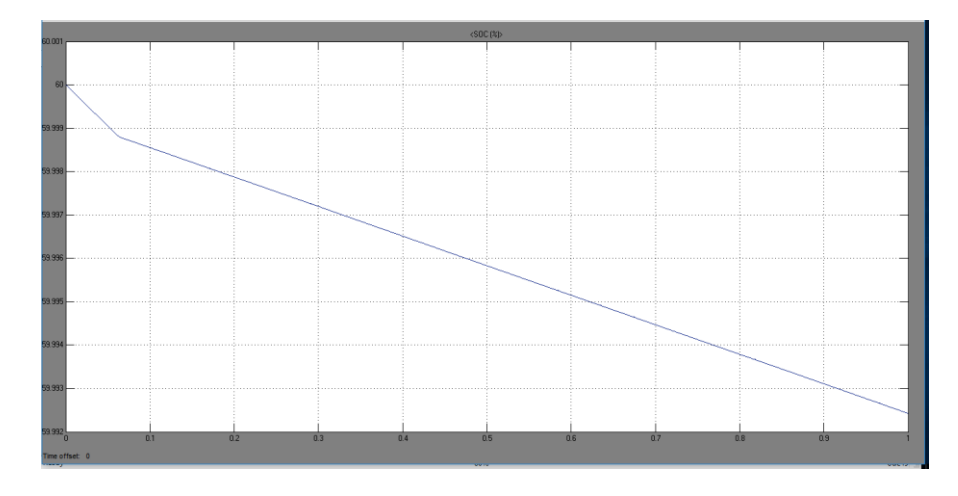

**Gambar 4.25.** Grafik SOC

# **4.4. Analisis Pengaruh Karakteristik Terhadap Daya Keluaran Sistem Turbin Angin**

Energi Angin memiliki karakteristik laju yang selalu berubah terhadap waktu. Dengan karakteristik laju angin yang selalu berubah terhadap waktu tersebut, menyebabkan daya listrik yang dihasilkan oleh sistem turbin angin juga selalu berubah terhadap waktu terjadi akibat adanya perbedaan tekanan udara dan temperatur udara pada suatu lokasi.

4.4.1. Pengaruh Laju Angin terhadap Daya keluaran Sistem Turbin angin.

Laju Angin yang berubah terhadap waktu menyebabkan daya listrik yang dapat dihasilkan sistem turbin angin mengalami perubahan seperti yang ditunjukan pada gambar 4.13. hal ini dikarenakan daya mekanis turbin angin dipengaruhi oleh laju angin sebagaimana yang dinyatakan dalam persamaan 2.3. Dari persamaan itu, daya mekanis turbin angin berbanding lurus dengan kubik laju angin. Sehingga apabila laju angin semakin besar, maka daya mekanis turbine angin juga akan semakin besar. Semakin besarnya daya mekanis turbin angin akan berakibat semakin besarnya laju putar rotor. Dikarenakan turbin angin terkopel dengan PMSG maka, laju putar rotor yang semakin besar akan berakibat pada semakin besarnya juga daya listrik keluaran turbina angin.

Keterkaitan antara laju angin dengan daya listrik keluaran sistem turbin angin adalah ketka laju angin semakin besar, maka laju rotor akan meningkat. Meningkatnya laju rotor tersebut menyebabkan emf yang dihasilkan oleh PMSG meningkat, sehingga menyebabkan daya listrik yang dihasilkan oleh PMSG juga semakin besar.

Tabel 4.9 Pengaruh Laju Angin Terhadap Laju Rotor dan Daya

| Wind $(m/s)$ | Turbine (RPM) | Pout $(W)$ |
|--------------|---------------|------------|
| 4,5          | 101,4         | 138,4      |
| 6,5          | 201,6         | 617,6      |
| 7            | 241,3         | 759        |
| 8,5          | 367,5         | 1228       |
| 9            | 416           | 1559       |
| 10           | 508           | 2036       |

Keluaran dengan beban resistance 200 Ω.

Grafik perbandingan laju angin dengan laju rotor *turbine* ditunjukan pada gambar 4.26.

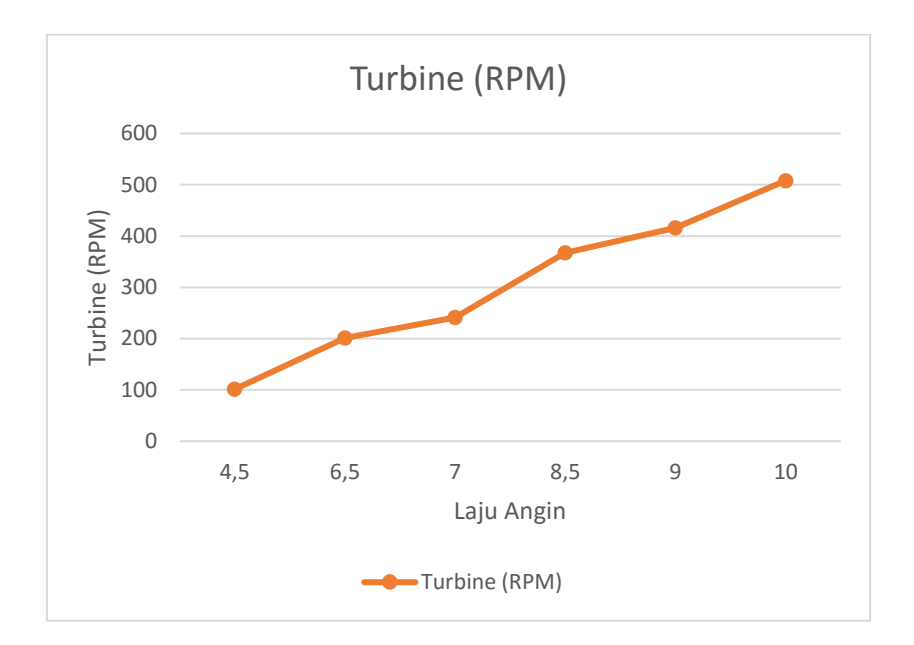

**Gambar 4.26.** Grafik Perbandingan Laju Angin dengan Laju Rotor Turbine

#### 4.4.2. Perbandingan Sistem Turbin Angin dengan dan tanpa MPPT

Pada laju angin yang berbeda maka titik optimalnya juga berbeda. Oleh karena itu, pada penelitian ini digunakanlah MPPT dengan metode *Perturb and Observe* untuk menjaga agar sistem turbin angin selalu dapat menghasilkan daya keluaran yang maksimal pada laju angin yang berbedabeda. Sebagaimana telah diketahui bahwa laju angin yang berbeda akan menghasilakan daya listrik yang berebda pula. Sehingga dapat diketahui terdapat perbedaan daya listrik yang dihasilkan ketika sistem turbin angin menggunakan MPPT dan tanpa menggunkan MPTT, sebagaimana yang ditunjukan pada gambar 4.27. Grafik perbandingan pada gambar 4.27 diperoleh dari hasil simulasi sebelumnya pada sub bab 4.3.1 dengan menggunakan parameter laju angin 4,5 m/s, 6,5 m/s, 7 m/s, 8,5 m/s, 9 m/s, dan 10 m/s dengan beban resistance yang digunakan adalah 100 ohm.

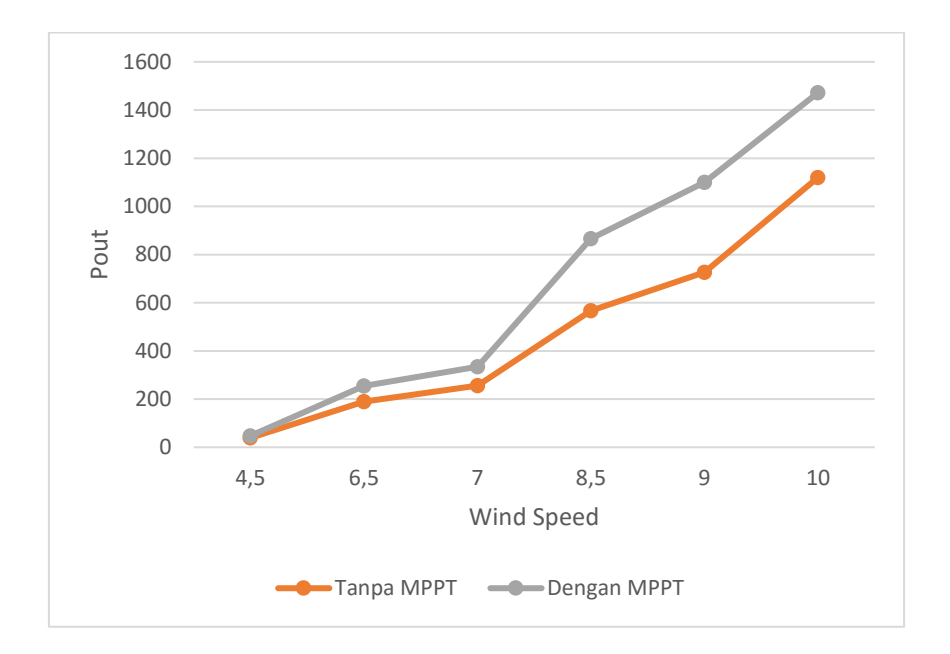

**Gambar 4.27.** Perbandingan daya listrik sistem turbin angin dengan dan tanpa MPPT

Berdasarkan gambar 4.27 diatas dapat dilihat bahwa dengan menggunkan MPPT dengan metode *Perturb and Observe*, daya listrik yang dapat dihasilkan oleh sistem turbin lebih besar jika dibandingkan dengan daya listrik yang dihasilkan sistem turbin angin tanpa MPPT. Maka dari itu penggunaan MPPT lebih effisien dibandingkan tanpa menggunakan MPPT.